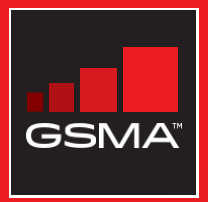

#### එකිනෙකා සමග සම්බන්ධ වුණ සමාජයක් මොබයිල් ඉන්ටනෙට් කුසලතා පුහුණු ආධාරක

මූලික මොබයිල් ඉන්ටනෙට් කුසලතා පිළිබඳ<br>ජනතාව පුහුණු කිරීමට මගපෙන්වීමක්

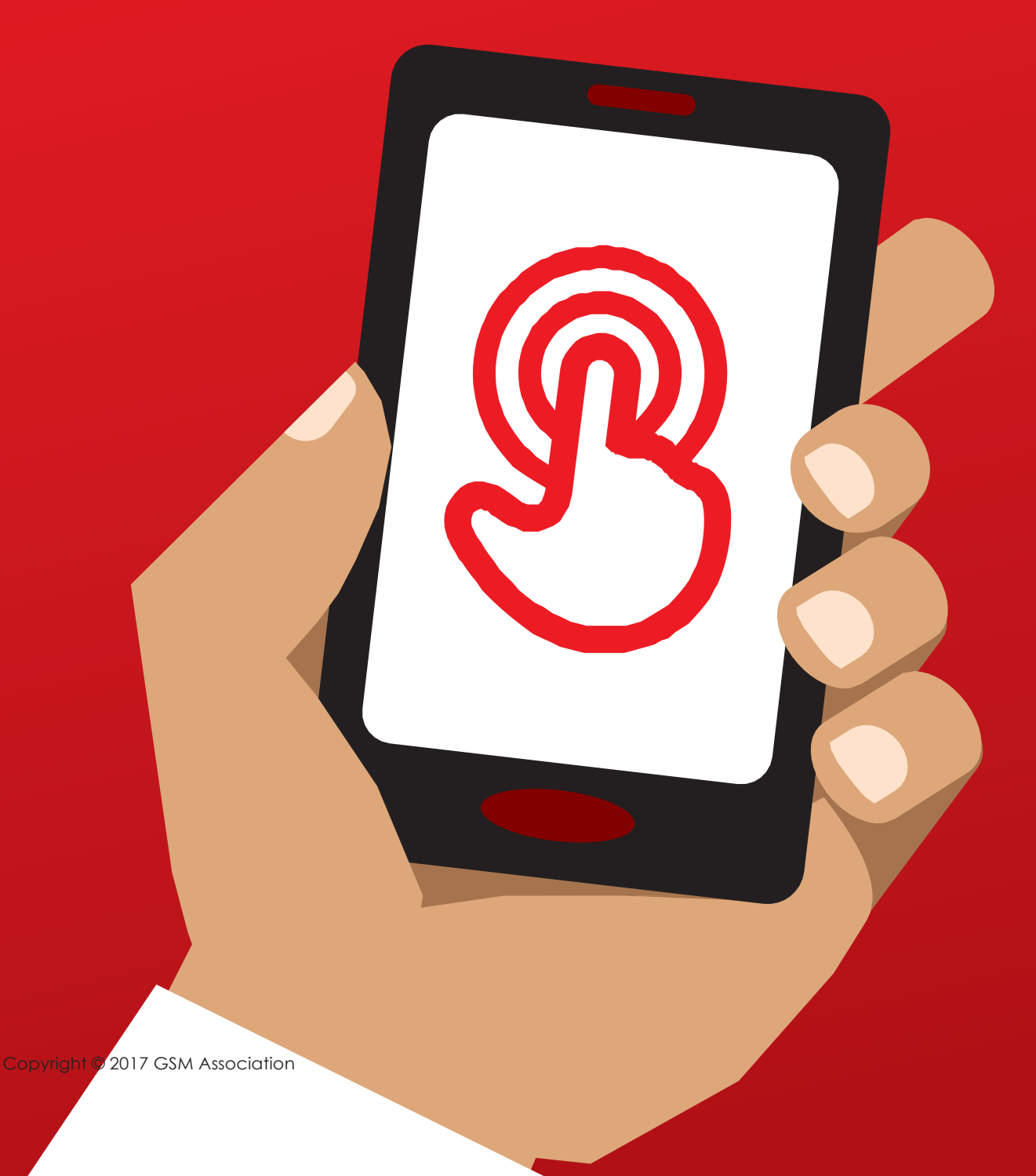

**MODULE 9-ANDROID** 

## 9 වන මොඩියුලය - අැන්ඩොයිඩ් (Android)

# Bitesize Training

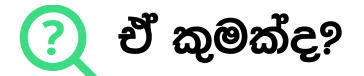

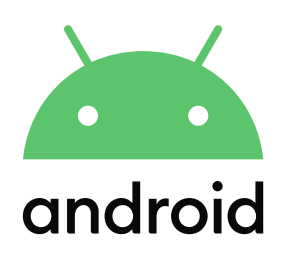

#### පැහැදිලි කරන්න:

"ස්මාර්ට්ෆෝන්-චිකක් යනු, බොත්තම් ඔබනවා වෙනුවට තිරය ස්පර්ශ කිරීමෙන් පාලනය කළහැකි, කුඩා පරිගණකයක් වැනි ෆෝන්-චිකකි. චිමගින්, ඡායාරූප ගැනීමට, සංගීතය සහ වීඩියෝ වාදනය කිරීමට මෙන්ම ඔබට අන්තර්ජාලයේ ඇති හොඳම දේ භුක්ති විඳීමටත් හැකි අතර, ඔබේ දුරකථනයෙන් තවත් බොහෝ දේ කිරීමටත් උපකාර වෙන 'ඇප්ස්' (apps) භාවිතා කිරීමටත් හැකියාව ඇත. ඇන්ඩොයිඩ් (Android) මගින් කියාත්මක වෙන උපාංග, ලොව පුරා ජනපියම ස්මාර්ට්ෆෝන් වේ. ඔබේ Android මගින් කිුයාත්මක වෙන ෆෝන්-චක, සැණෙකින් ඔබට අන්තර්ජාලයට පුවේශය ලබාදෙන නිසා, ඔබට Google මගින් ඔබට අවශ<sub>ී</sub> තොරතුරු සෙවීමටත්, YouTube හි වීඩියෝ නැරඹීමටත් ජායාරූප බෙදාහදා ගැනීමටත් චය භාවිතා කළ හැක."

#### ඔබට ඕනෑවෙන්නේ මේවාය

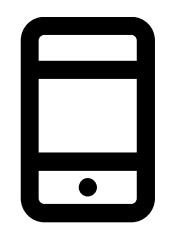

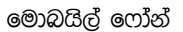

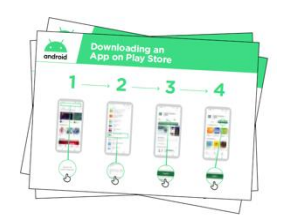

Android පෝස්ටර්

#### එය යොදාගත හැක්කේ කුමක් සඳහාද?

#### පැහැදිලි කරන්න:

"Android ස්මාර්ට්ෆෝන්-චික ඔබට ඉන්ටනෙට් වෙත පිවිසීමට අවස්ථාව ලබාදෙයි. එනම්, ඔබට අවශ¤ අලුත්ම පුවෘත්ති හා ෩෮තුරු සෙවීමටත්, මිතුරන් සමග ඡායාරූප හුවමාරු කරගැනීමටත්, ඔබ කැමතිම සංගීතය හෝ කීුඩා රස විඳීමටත් චිමගින් ඔබට හැකිවේ. ඊට අමතරව, Google Maps සිතියමක් ගෙන ඔබට අවශා තැනට යාමට ඇති 'හොඳම මාර්ගය තෝරාගැනීම' හෝ YouTube මගින් අලුත් කුසලතාවක් ඉගෙන ගැනීමට ද හැකියාව ඇත.''

පැහැදිලි කරන්න: පුහුණුකරන්නා විසින් ස්මාර්ට්ෆෝන් මගින් ලැබෙන පුතිලාභ පිළිබඳ සිය පෞද්ගලික උදාහරණ හා එය භාවිතා කරන්නේ කුමන කටයුතු සඳහා ද යන්න පැහැදිලි කරදෙන්න.

පුහුණුවෙන්නාට **එය අදාළ කරන්න**: පුහුණුවෙන්නාගේම ජීවිතයේ කටයුතුවලදී මෙය පුයෝජනවත් වන්නේ කෙසේදැයි සාකච්ඡා කරන්න.

#### **BITESIZE - ANDROID**

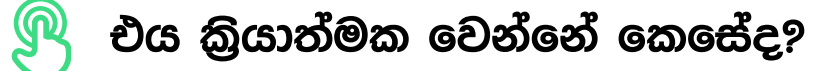

ෆෝන්-එක පුහුණුවන්නා අතට දී, මෙම පියවරවලට යාමට උදව් කරන්න විදහා දක්වන්න: පුහුණුවන්නා විසින් Play Store වෙතින් app-චකක් ඩවුන්ලෝඩ් කරගන්නේ කෙසේදැයි දක්වන්න.

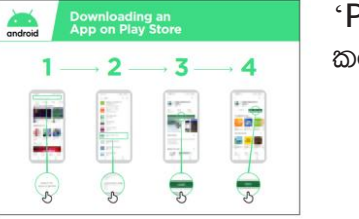

Play Store වෙතින් app-චිකක් ඩවුන්ලෝඩ් )රගැනීම**'** පෝස්ටරය පෙන්වන්න

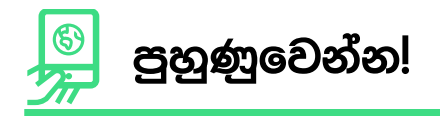

**"Play Store-**එකෙන් apps ඩවුන්ලෝඩ් කරන ආකාරය දැන් ඔබ දන්නවා, ඔබ වඩාත් උනන්දු මොන වගේ appsවලට ද?"

විදහා දක්වන්න: Play Store-චිකෙන් apps ඩවුන්ලෝඩ් කිරීමට පුහුණුවන්නන්ට සහාය වෙන්න. ඉන්පසු, ඒවා භාවිතා කිරීමට උපකාර කරන්න. ඔවුන් වඩා කැමති මොන වගේ appsවලට දැයි තීරණය කිරීමට ඔවුන්ට අපහසු නම්, ඒවා සිතා ගැනීමට ඔවුන්ට ඉඟි ලබාදෙන්න (උදා: කීඩා, කාලගුණය, භාෂා ඉගෙනීම, සංගීතය)

**ඉඟිය** : වරක් App-චිකක් ඔබේ ෆෝන්-චිකට ගත්විට, චිය ඔබ මකාදමන තෙක්ම ෆෝන්-චිකේ ඇත. ඔබ වරින්වර චිය Play Store-චිකෙන් ඩවුන්ලෝඩ් කිරීම අවශා නොවේ.

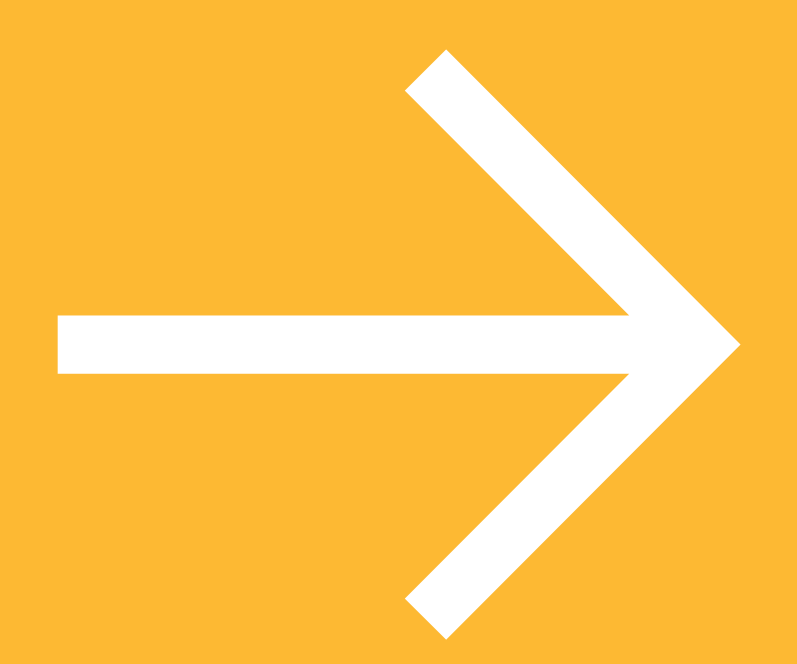

පෝස්ටර්, කටවුටි සහ තොරතුරු පතිකා Icon Cutouts - Android

 $\frac{2}{\sqrt{2}}$ 

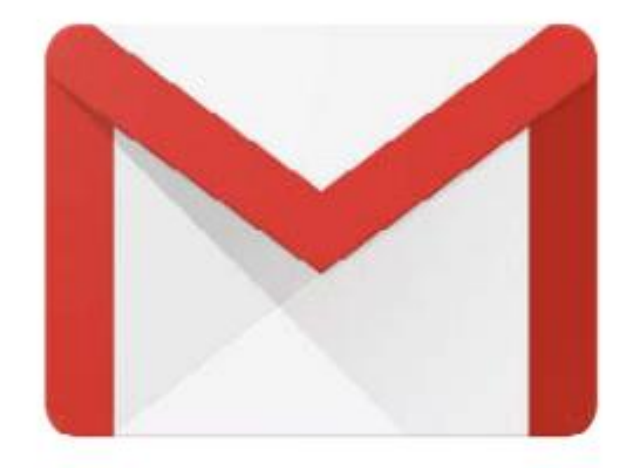

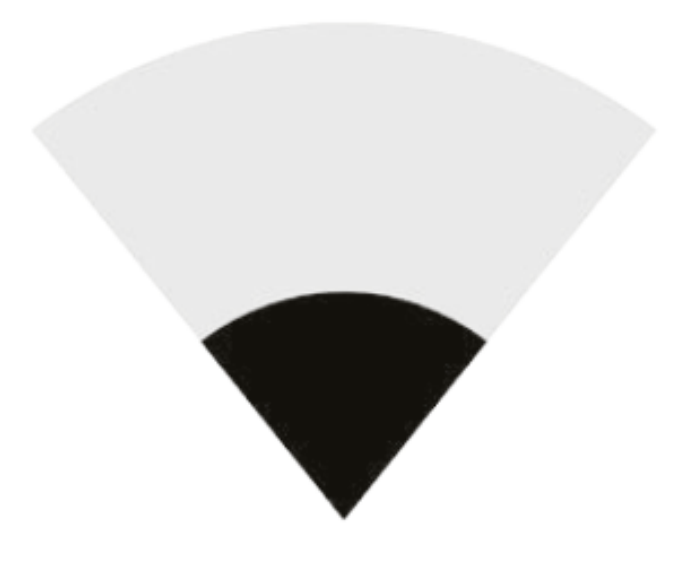

Icon Cutouts - Android

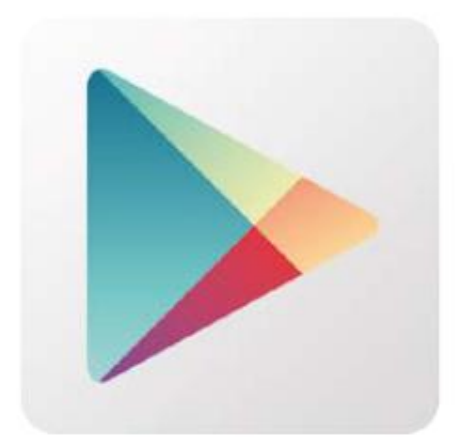

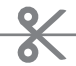

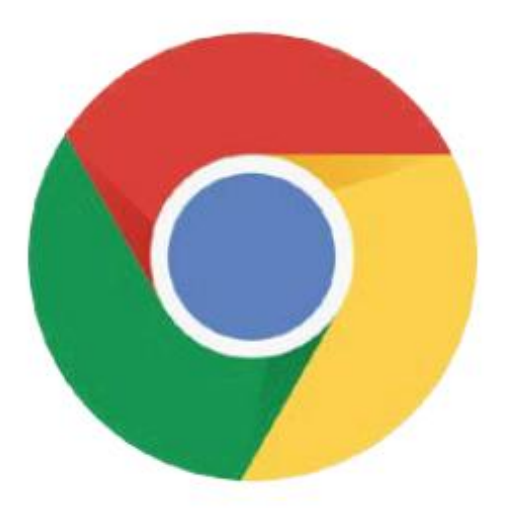

 $\frac{2}{\sqrt{2}}$ 

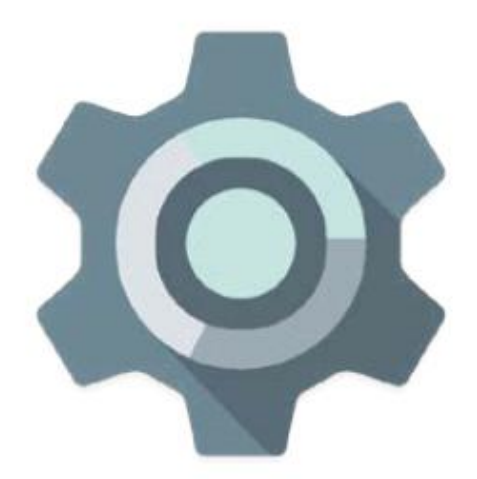

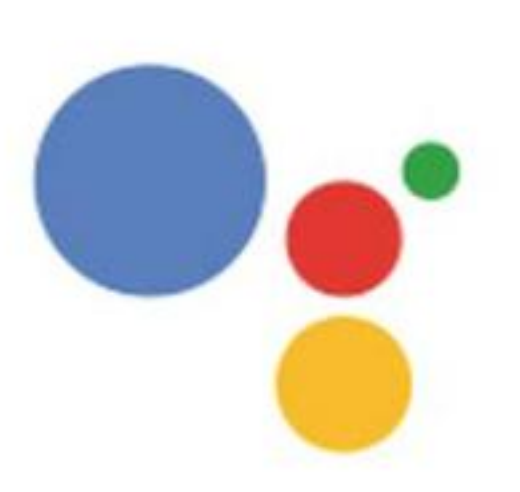

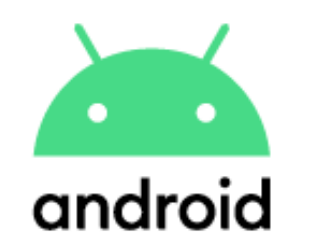

#### Play Store-එකෙන් App-එකක් ඩවුන්ලෝඩ් කිරීම

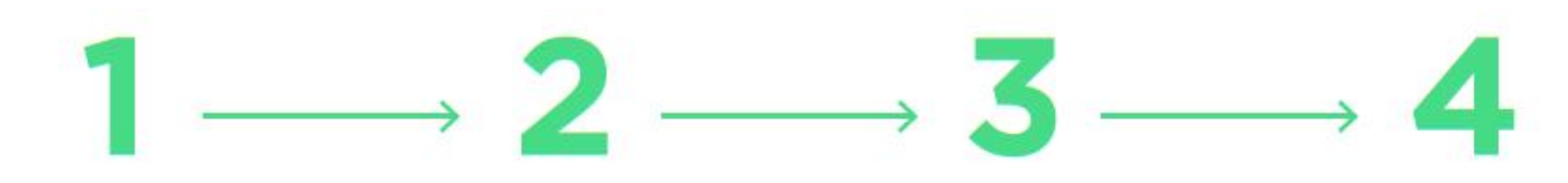

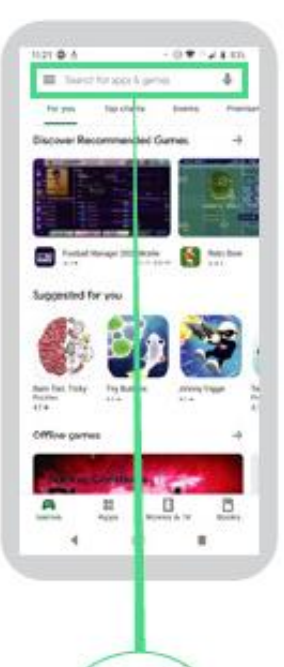

apps සහ

games සෙවීම

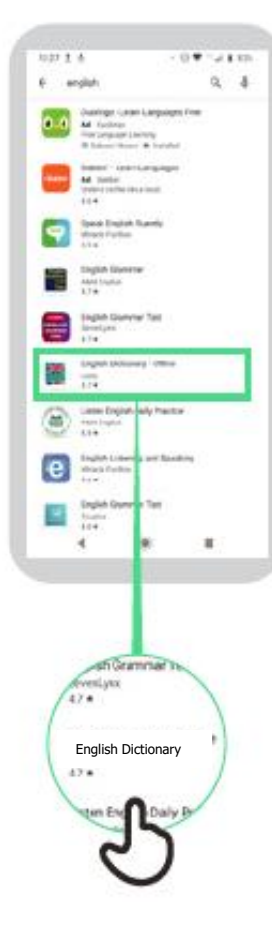

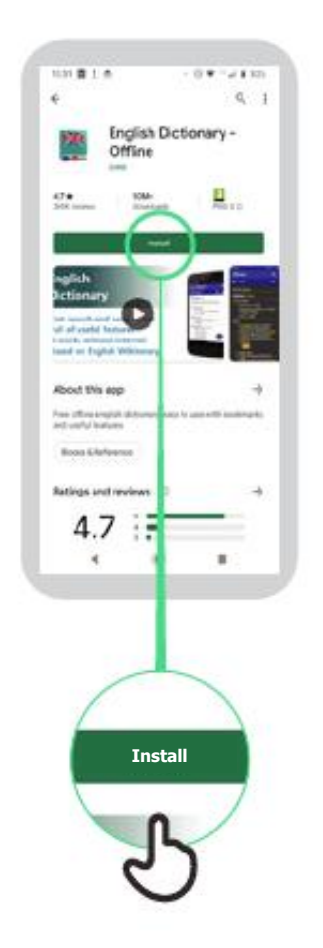

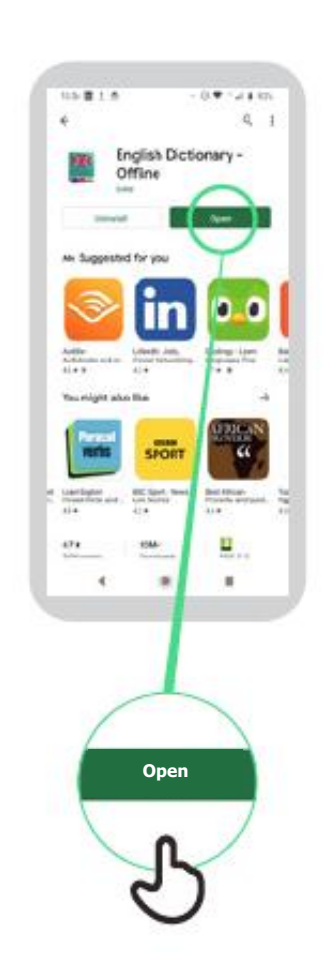

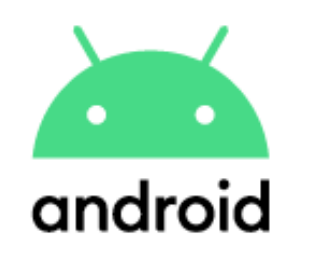

Create Account

## Google ගිණුමක් නිර්මාණය කරගැනීම

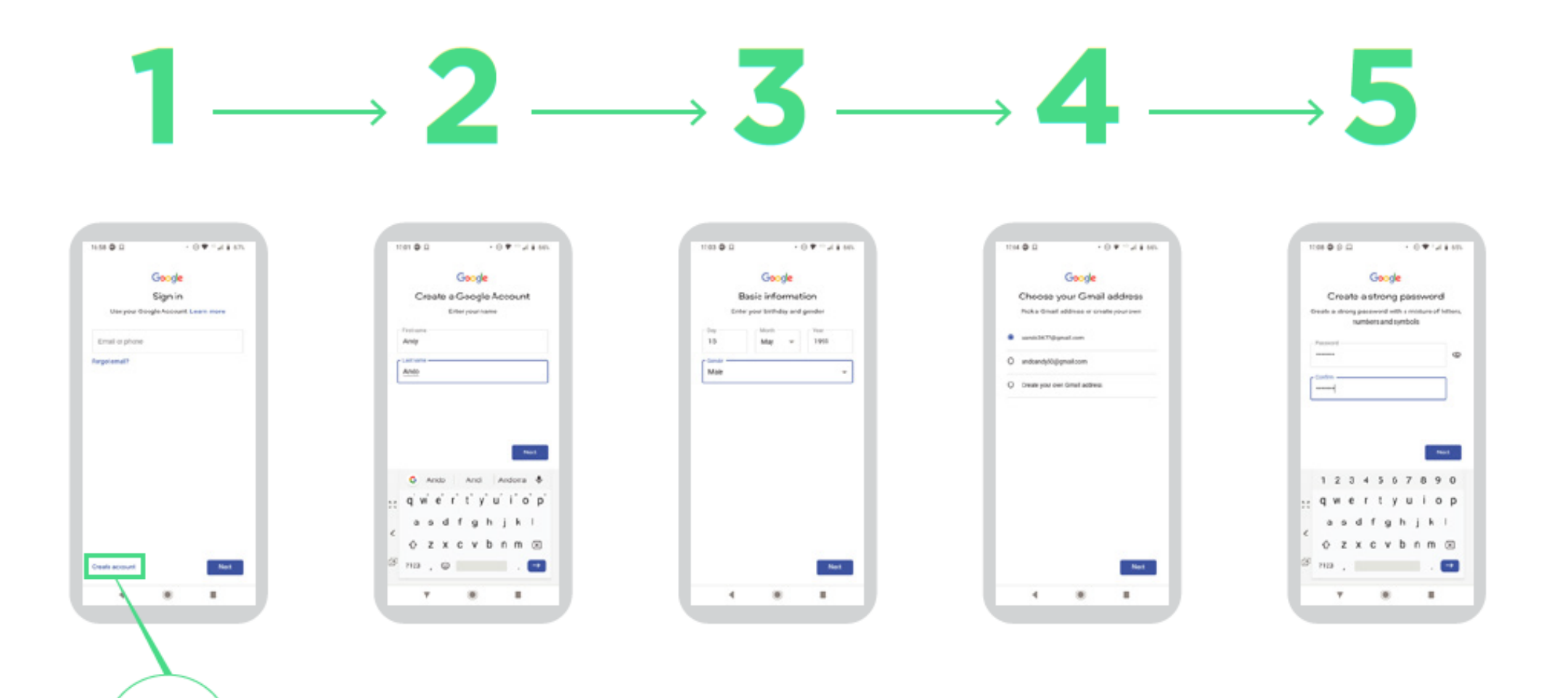

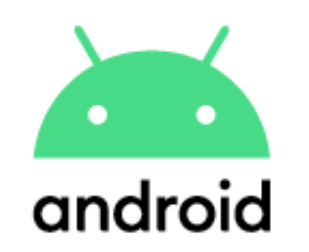

## Wi-Fi ජාලයකට සම්බන්ධ වීම

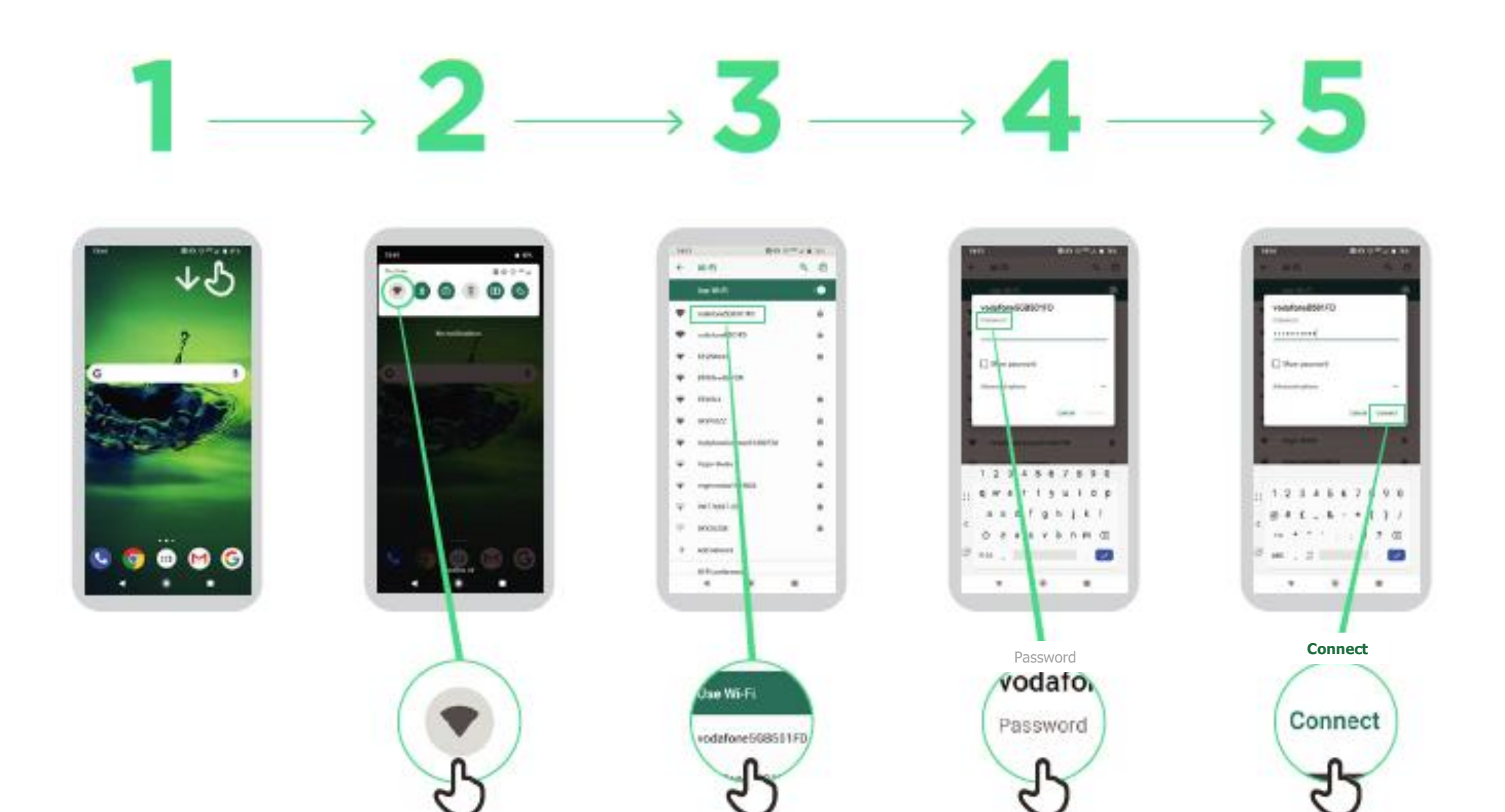

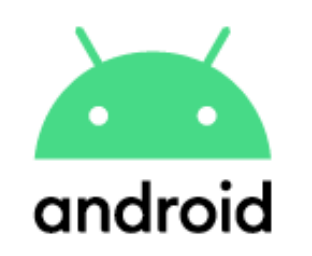

## Chrome භාවිතා කරන්නේ කෙසේද?

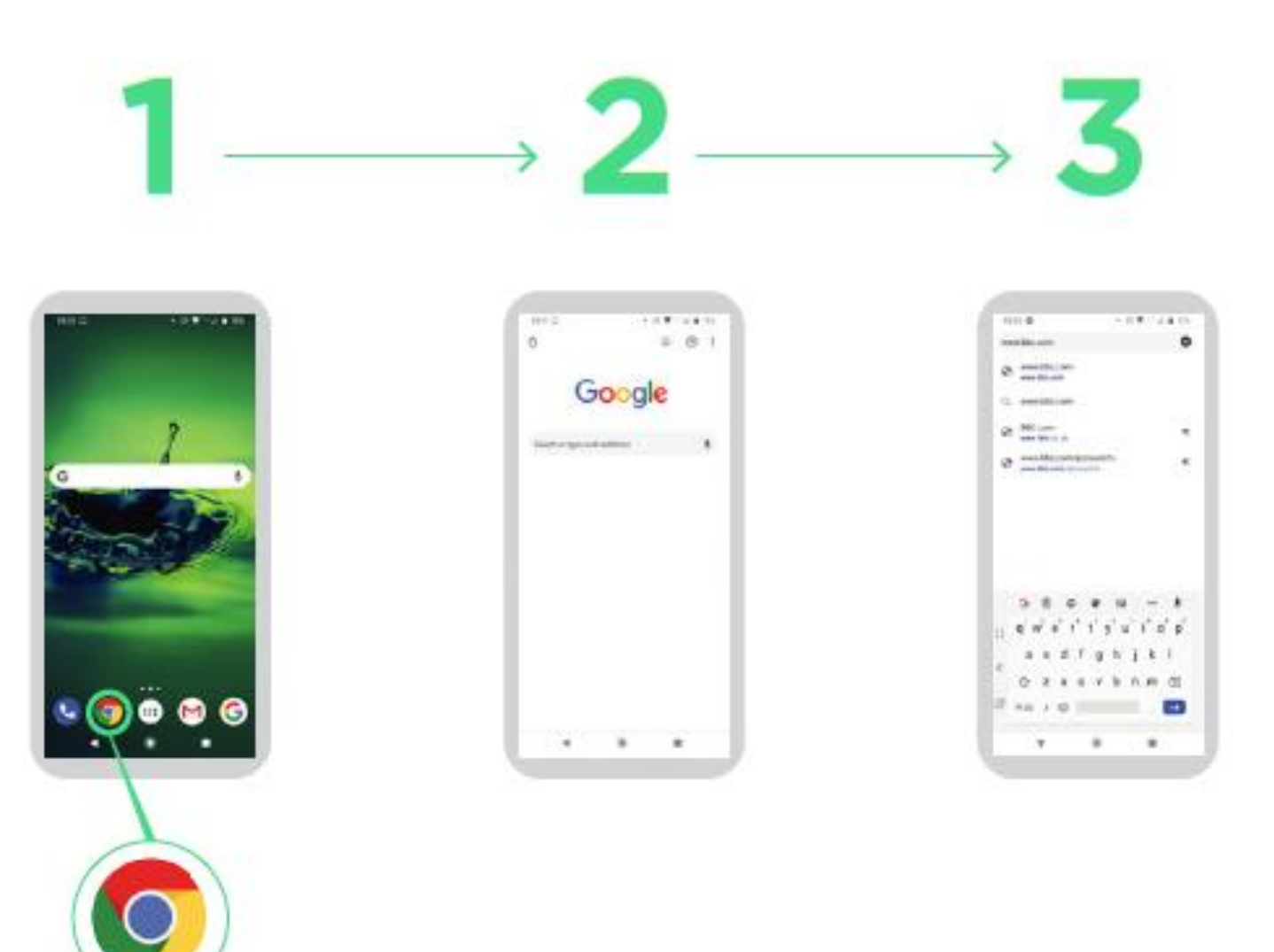

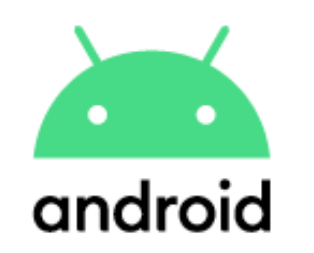

## Gmail මගින් ඊ-මේල් යැවීම

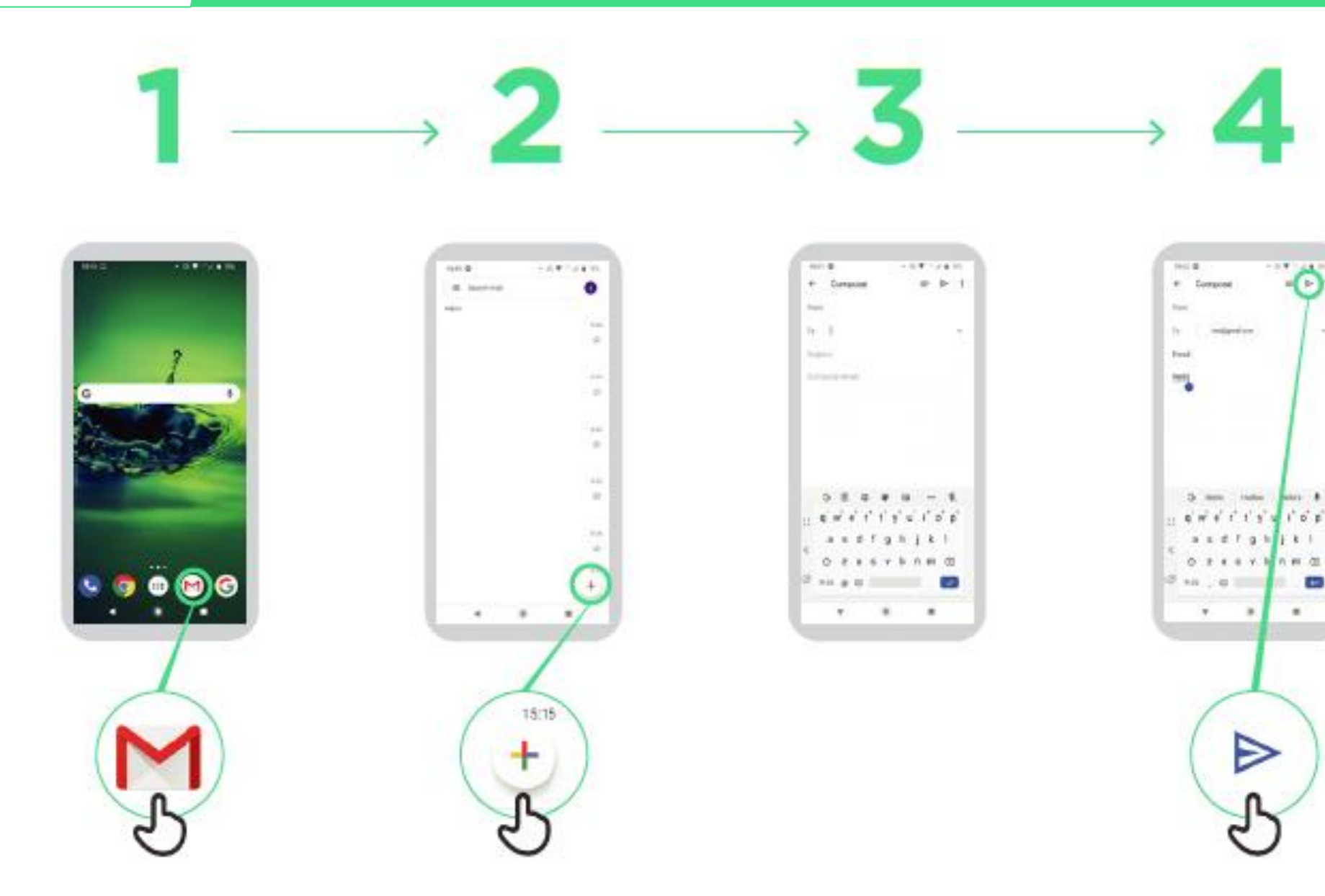

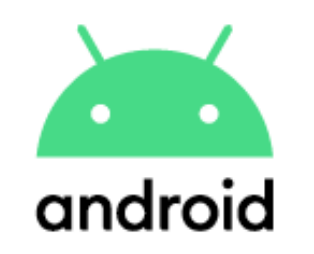

## 'ඩේටා' වැයවීම අඩුකිරීම (Data Saver)

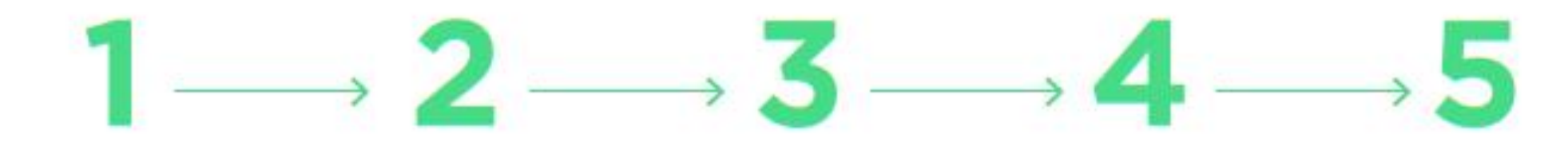

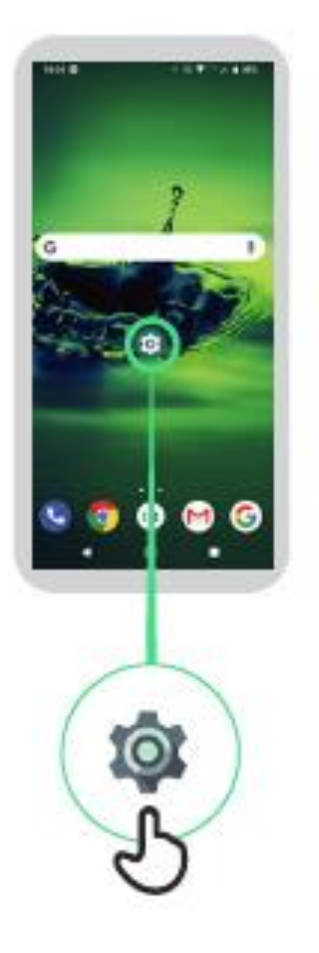

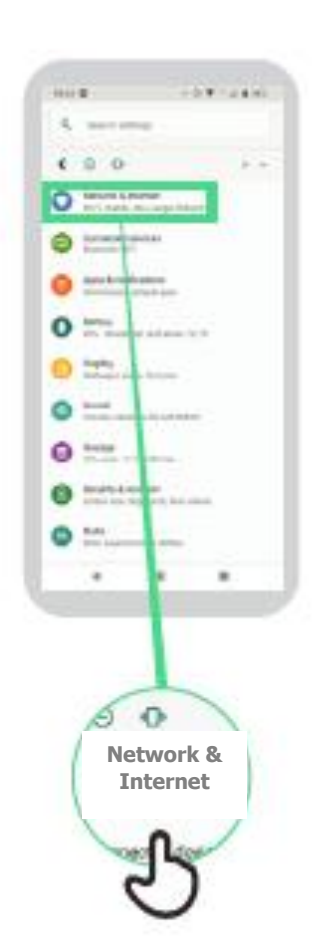

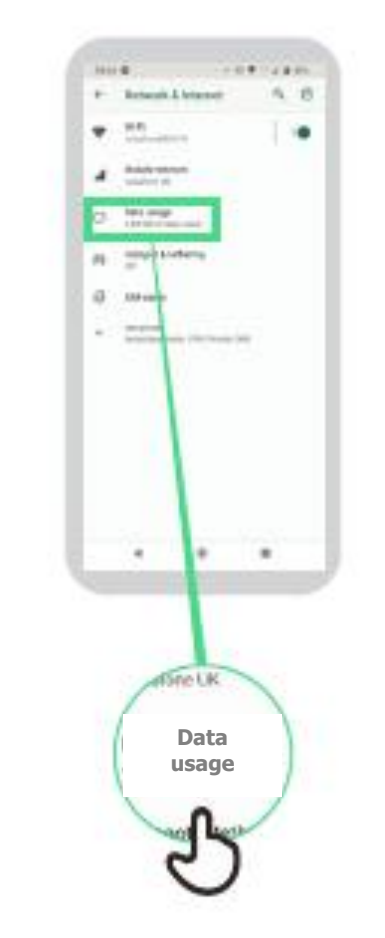

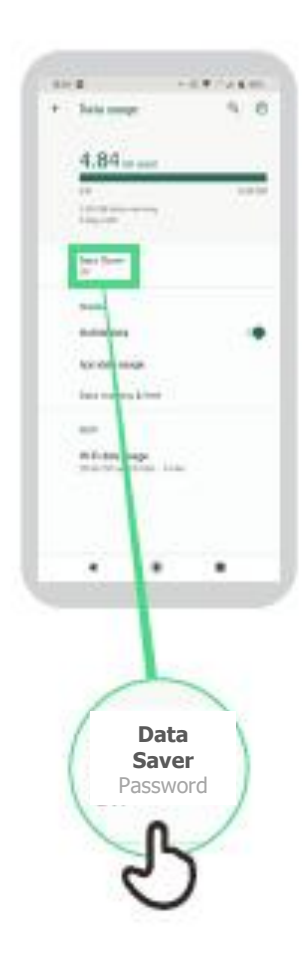

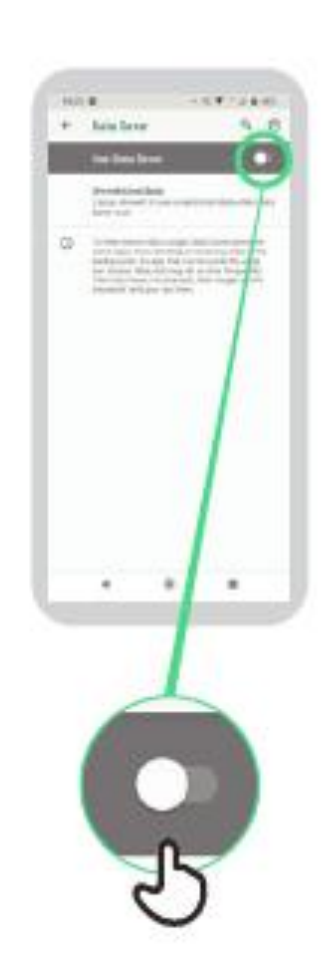

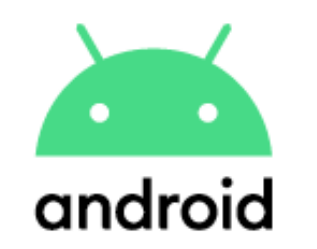

#### බැටරිය වැයවීම අඩුකිරීම (Battery Saving)

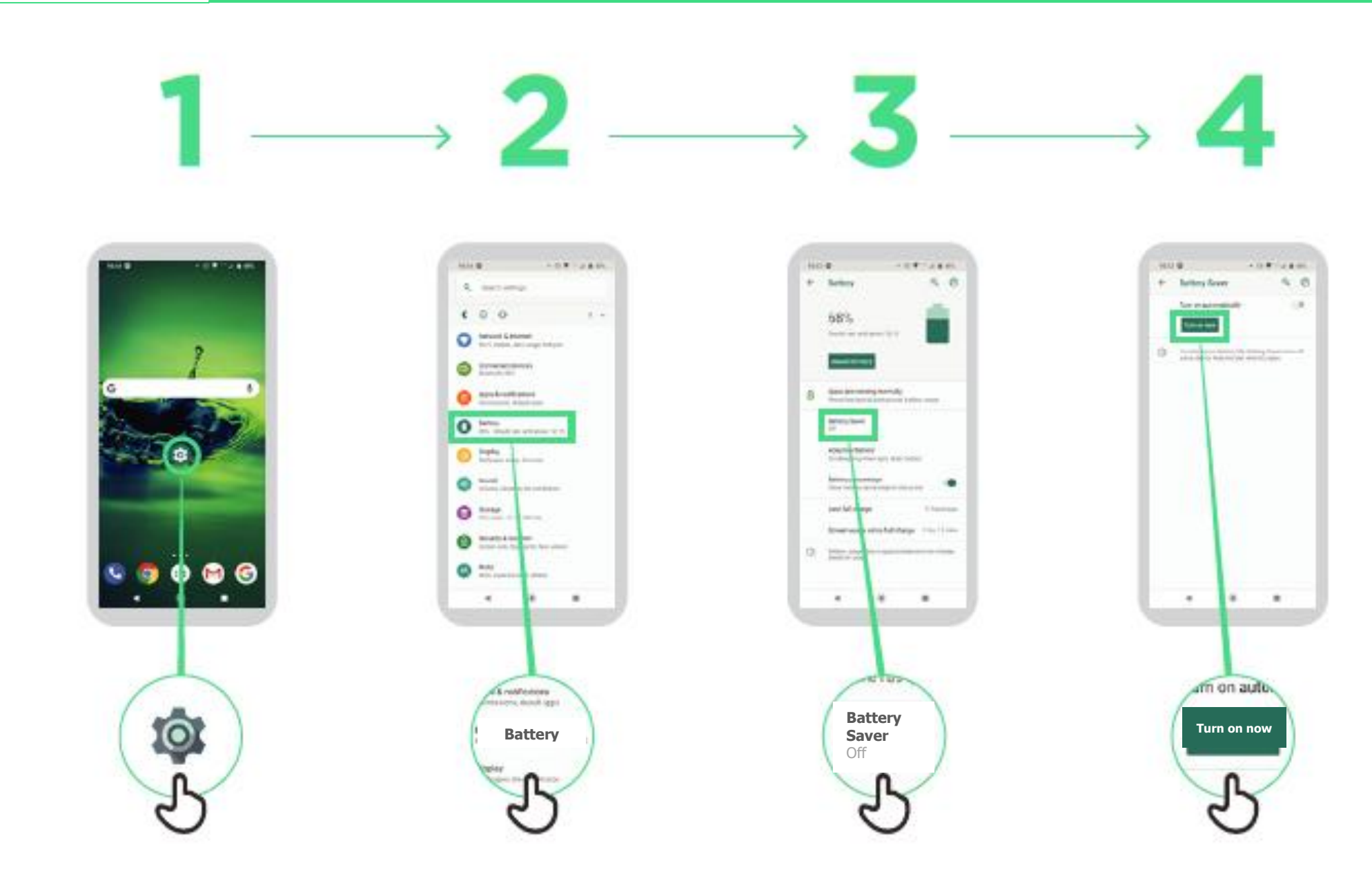

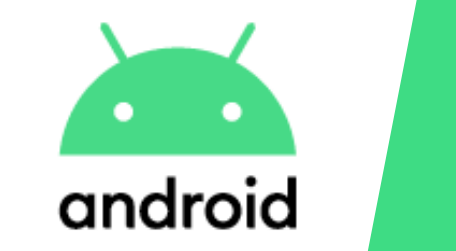

## උපාංගයේ ආරක්ෂාව (Device Security)

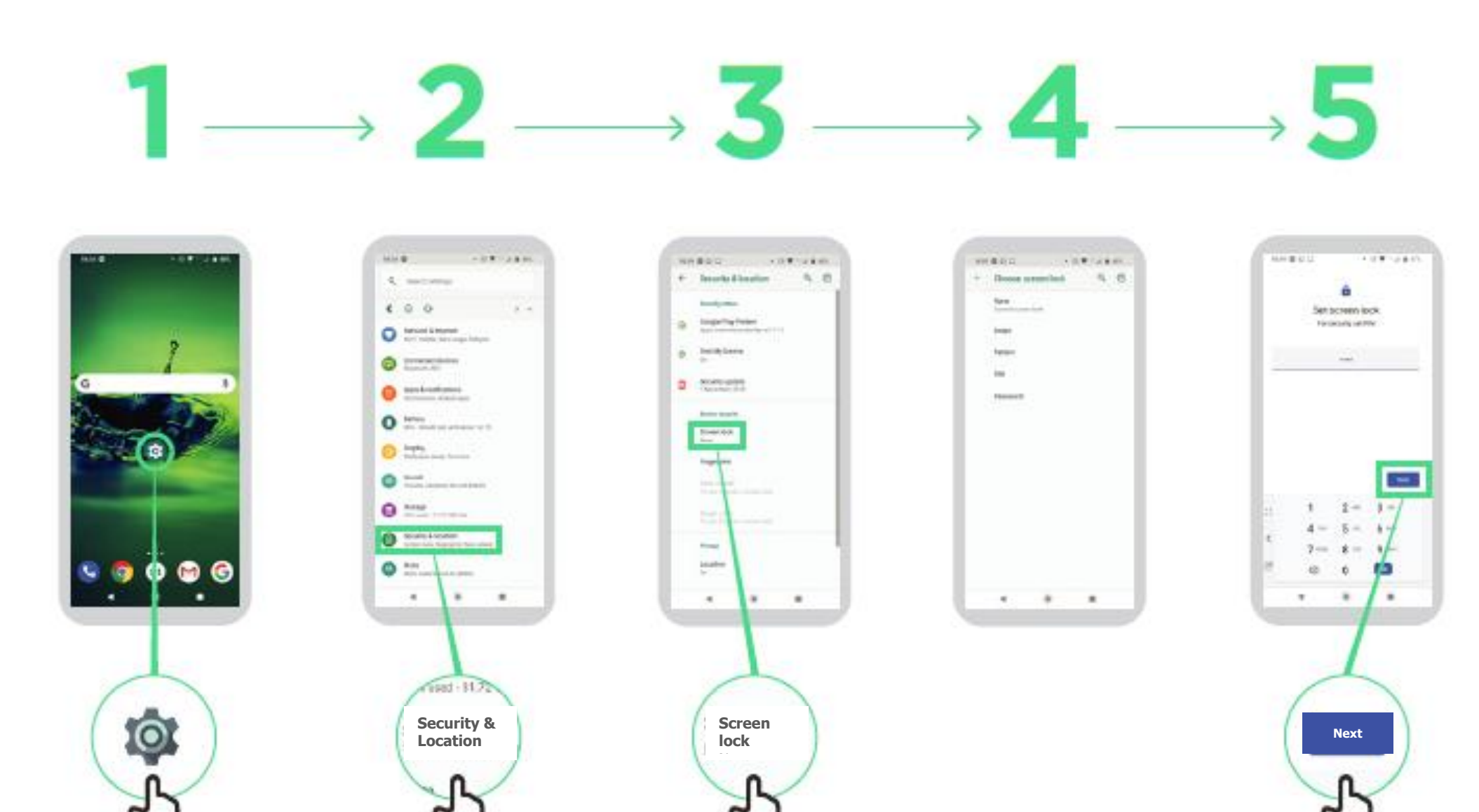

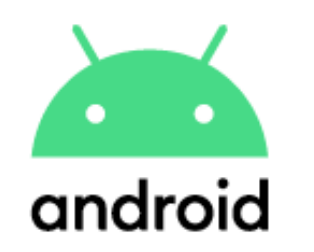

## Google **සහකරු (** Google Assistant)

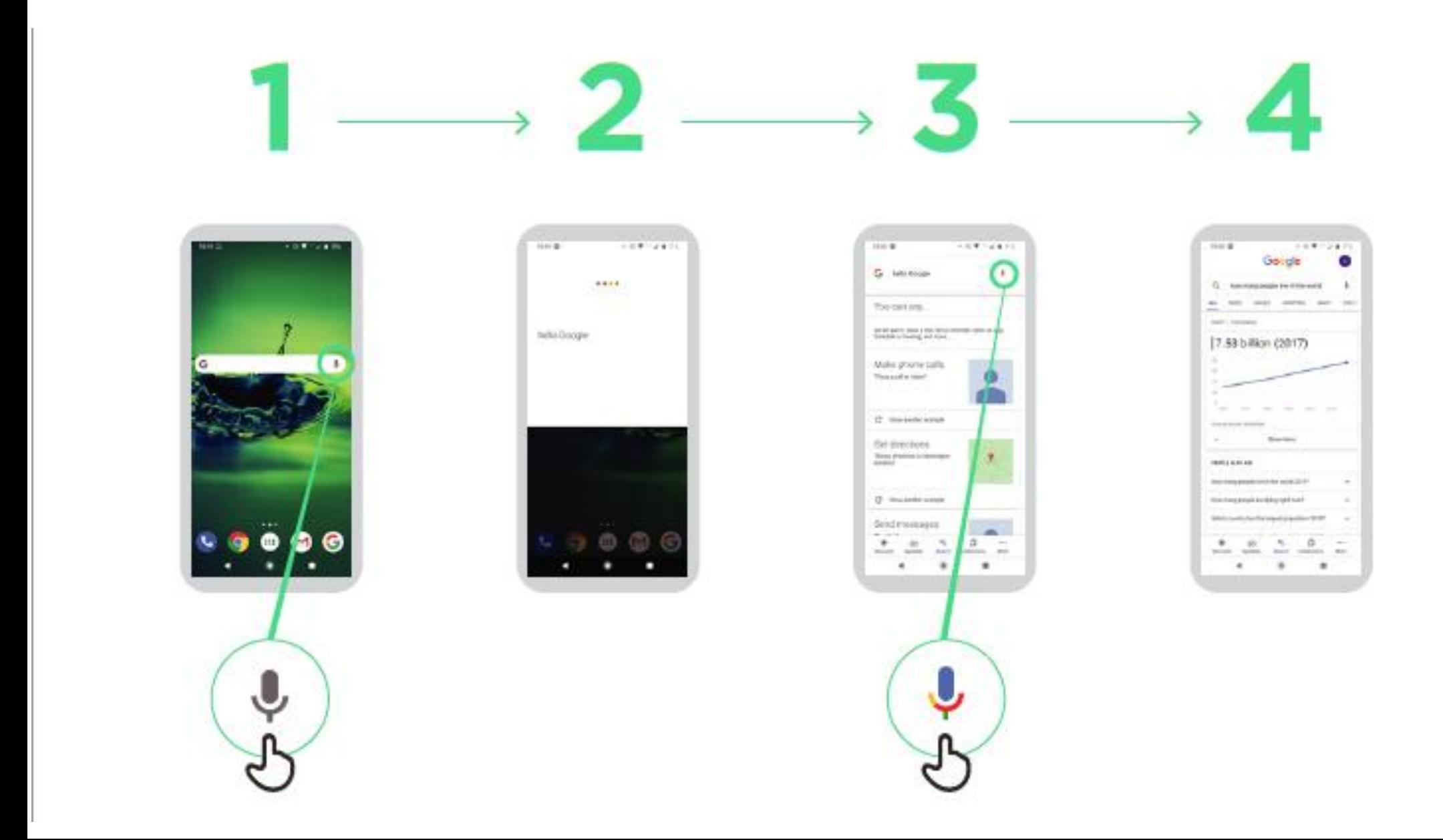

\* \* \* \* \*

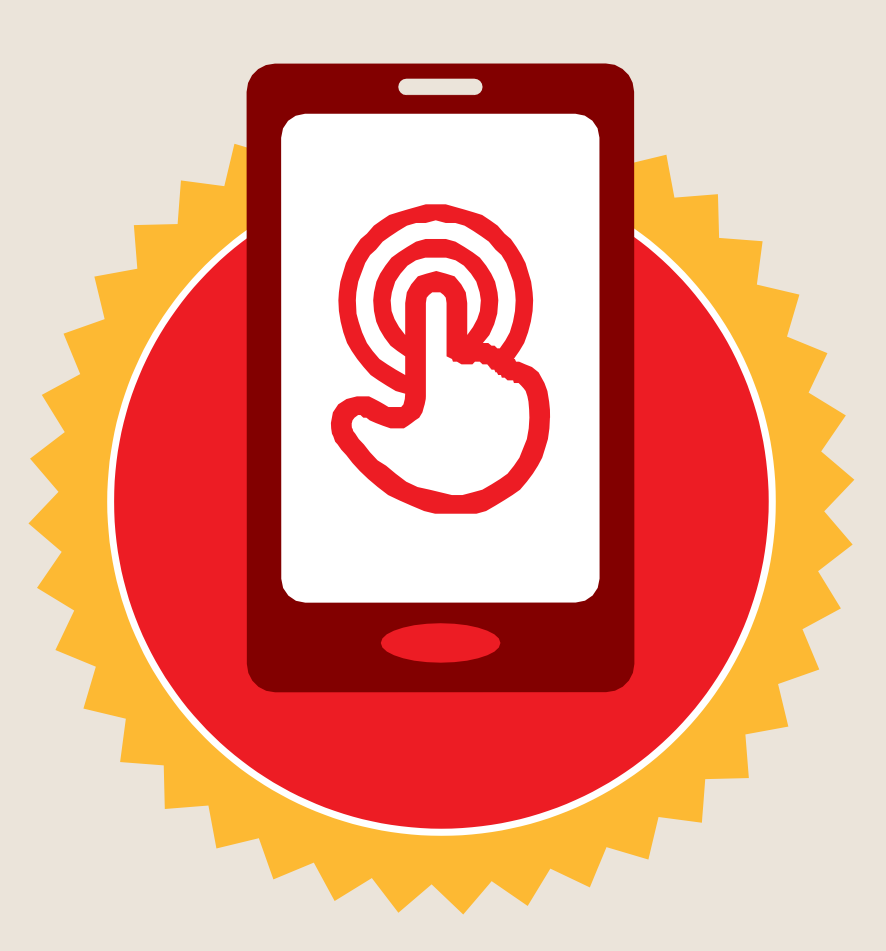

සහතිකය

මූලික මොබයිල් ඉන්ටනෙට් කුසලතා පුහුණුව

සම්පූර්ණ කරන ලදී

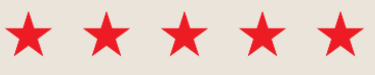

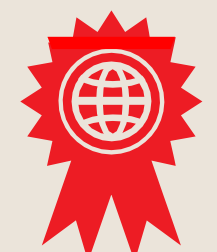

අත්සන් කරන ලදී

දිනය

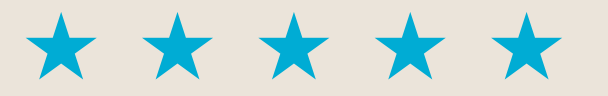

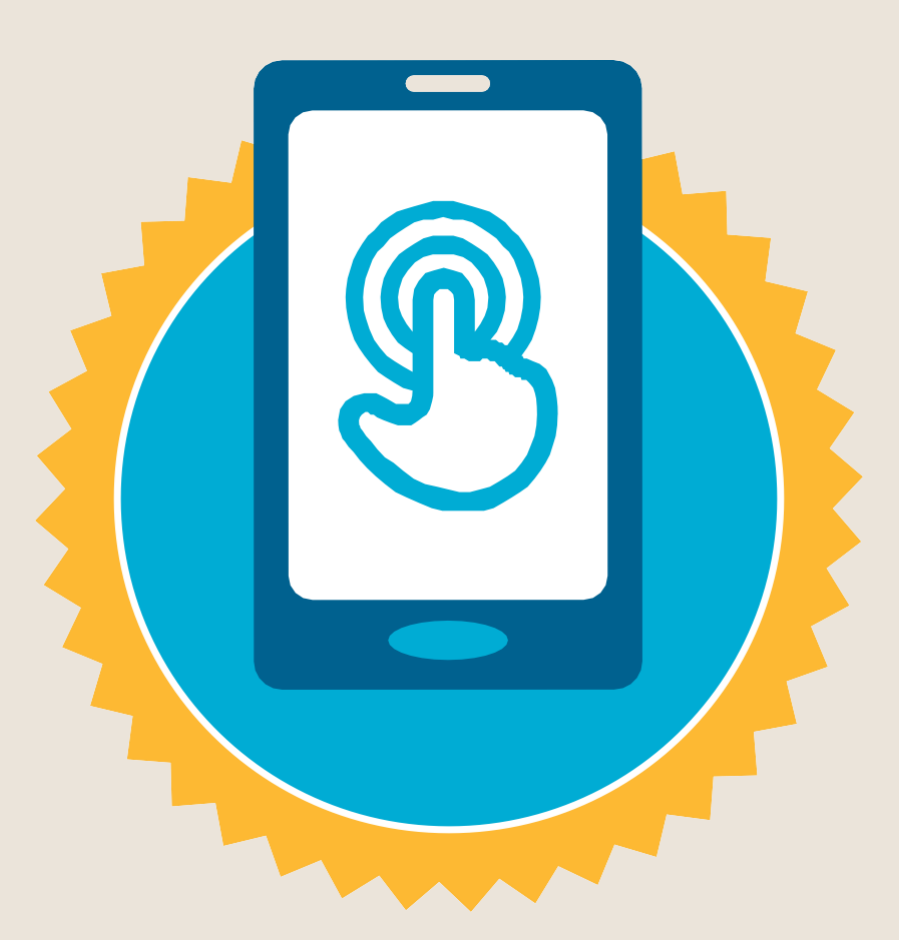

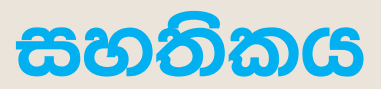

#### මූලික මොබයිල් ඉන්ටනෙට් කුසලතා පුහුණුව

සම්පූර්ණ කරන ලදී

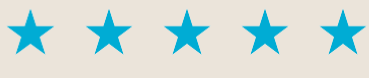

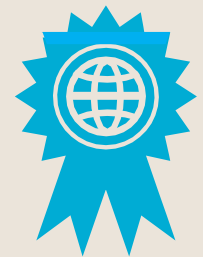

අත්සන් කරන ලදී

දිනය